# The protecteddef package

### Heiko Oberdiek<sup>∗</sup>

## 2016/05/16 v1.1

#### **Abstract**

This packages provides \ProtectedDef for defining robust macros for both plain TEX and LATEX. First  $\varepsilon$ -TEX's \protected is tried, then LATEX's \DeclareRobustCommand is used. Otherwise the macro is not made robust.

# **Contents**

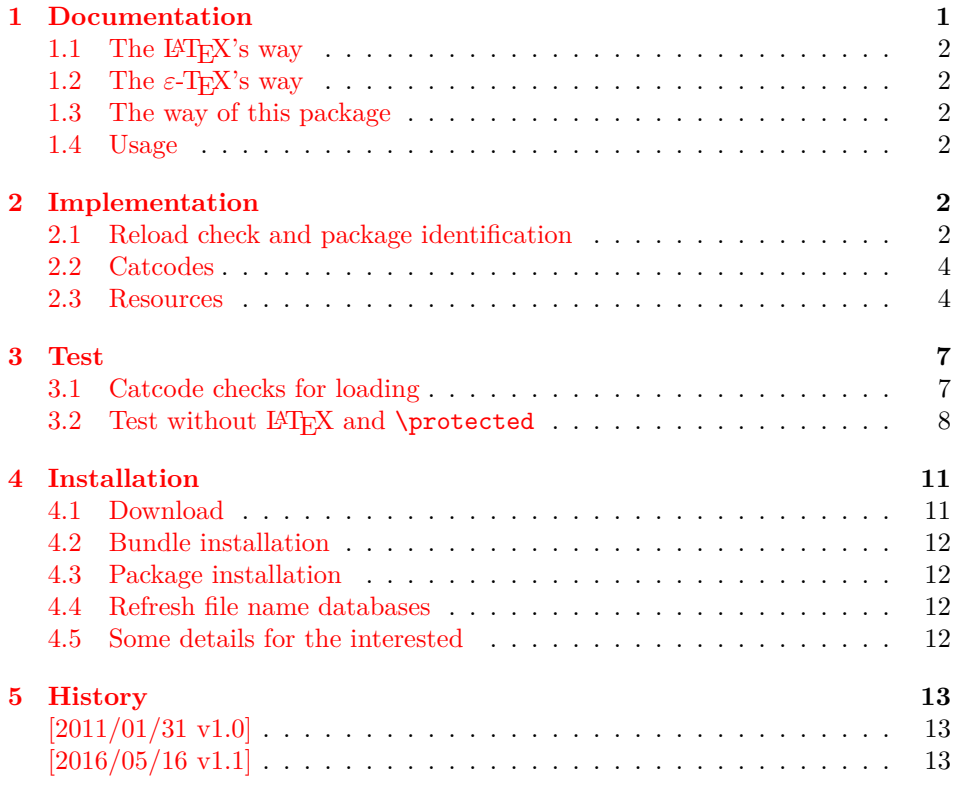

# <span id="page-0-0"></span>**1 Documentation**

Many of my packages work for both formats plain T<sub>E</sub>X and L<sup>AT</sup>E<sub>X</sub>, even iniTE<sub>X</sub> is often supported. It would be nice if fragile macros could be protected and made robust. However the different format worlds offer different solutions.

<sup>∗</sup>Please report any issues at <https://github.com/ho-tex/oberdiek/issues>

### <span id="page-1-0"></span>**1.1** The LAT<sub>F</sub>X's way

Usually \newcommand is used to define macros. It provides a check if the command to be defined is already defined or cannot be defined for other reasons.

For making robust macros LAT<sub>EX</sub> provides \DeclareRobustCommand. It shares the syntax with \newcommand. However it does not provide latters check. Internally the check is available via \@ifdefinable.

Internally the robust macro is using \protect with a nested macro definition. The \protect infrastructure is a feature of \LaTeX and usually not available in other formats.

### <span id="page-1-1"></span>**1.2** The  $\varepsilon$ -T<sub>E</sub>X's way

The need for robust macros is addressed in \eTeX. It provides \protected that modifies the behaviour of \def in a similar way as \long. A protected macro does not expand in some expandable contexts like writing to a file or \edef.

#### <span id="page-1-2"></span>**1.3 The way of this package**

The package tries to find the available protection mechanism. First it looks for \eTeX's \protected, then it uses LATEX's \DeclareRobustCommand. If both fails, then the macro remains unprotected.

Additionally, \LaTeX's check, if a macro is already defined is added in all cases. First LAT<sub>EX</sub>'s **\@ifdefinable** is tried to be compatible with LATEX. If \@ifdefinable is not available, then the test is implemented by asserting that the macro is undefined or has the meaning of \relax. If the test fails, then in all cases the macro is not defined and an error is thrown.

### <span id="page-1-3"></span>**1.4 Usage**

\ProtectedDef \* {⟨*cmd*⟩} [⟨*num*⟩] {⟨*definition text*⟩}

Macro \ProtectedDef follows the syntax of LATEX's \newcommand with the exception that an optional argument is not supported. Macro  $\langle cmd \rangle$  is to be defined as \long macro without star with ⟨*num*⟩ arguments.

The number of arguments ⟨*num*⟩ must be given as explicite digit 0 upto 9. Otherwise the part between the argument ⟨*cmd*⟩ and the ⟨*definition text*⟩ is taken as parameter text in the syntax of vanilla  $T_FX$ . Examples (with \protected):

```
\ProtectedDef*{\foo}[1]{\message{#1}}
\Rightarrow \protected\def\foo#1{\message#1}}
\ProtectedDef\foo{abc}
\Rightarrow \protected\def\foo{abc}
\ProtectedDef*\foo(#1)<#2>{#1/#2}
\Rightarrow \protected\def\foo(#1)<#2>{#1/#2}
```
## <span id="page-1-4"></span>**2 Implementation**

1 ⟨\*package⟩

### <span id="page-1-5"></span>**2.1 Reload check and package identification**

Reload check, especially if the package is not used with LAT<sub>EX</sub>.

```
2 \begingroup\catcode61\catcode48\catcode32=10\relax%
 3 \catcode13=5 \% ^^M
 4 \endlinechar=13 %
 5 \catcode35=6 % #
 6 \catcode39=12 % '
 7 \catcode44=12 \% ,
 8 \catcode45=12 % -
 9 \catcode46=12 % .
10 \catcode58=12 % :
11 \catcode64=11 % @
12 \catcode123=1 % {
13 \catcode125=2 % }
14 \expandafter\let\expandafter\x\csname ver@protecteddef.sty\endcsname
15 \ifx\x\relax % plain-TeX, first loading
16 \else
17 \def\empty{}%
18 \ifx\x\empty % LaTeX, first loading,
19 % variable is initialized, but \ProvidesPackage not yet seen
20 \else
21 \expandafter\ifx\csname PackageInfo\endcsname\relax
22 \det\{x\#1\#2\}23 \immediate\write-1{Package #1 Info: #2.}%
24 }%
25 \else
26 \def\x#1#2{\PackageInfo{#1}{#2, stopped}}%
27 \setminusfi
28 \x{protecteddef}{The package is already loaded}%
29 \aftergroup\endinput
30 \foralli
31 \quad \text{if}32 \endgroup%
Package identification:
33 \begingroup\catcode61\catcode48\catcode32=10\relax%
34 \catcode13=5 % ^^M
35 \endlinechar=13 %
36 \catcode35=6 % #
37 \catcode39=12 % '
```

```
38 \catcode40=12 % (
```

```
39 \catcode41=12 % )
```

```
40 \catcode44=12 \%,
```

```
41 \catcode45=12 % -
```

```
42 \catcode46=12 % .
```

```
43 \catcode47=12 % /
```

```
44 \catcode58=12 % :
```

```
45 \catcode64=11 % @
```

```
46 \catcode91=12 % [
```

```
47 \catcode93=12 % ]
```

```
48 \catcode123=1 % {
49 \catcode125=2 % }
```

```
50 \expandafter\ifx\csname ProvidesPackage\endcsname\relax
```

```
51 \def\x#1#2#3[#4]{\endgroup
```

```
52 \immediate\write-1{Package: #3 #4}%
```

```
53 \xdef#1{#4}%
```

```
54 }%
```

```
55 \else
```

```
56 \det\x#1#2[#3]{\endgroup
```

```
57 #2[{#3}]%
```

```
58 \ifx#1\@undefined
```

```
59 \xdef#1{#3}%
60 \overline{\ } \}61 \ifx#1\relax
62 \xdef#1{#3}%
63 \fi
64 }%
65 \fi
66 \expandafter\x\csname ver@protecteddef.sty\endcsname
67 \ProvidesPackage{protecteddef}%
68 [2016/05/16 v1.1 Define protected commands (HO)]%
```
### <span id="page-3-0"></span>**2.2 Catcodes**

```
69 \begingroup\catcode61\catcode48\catcode32=10\relax%
70 \catcode13=5 % ^^M
71 \endlinechar=13 %
72 \catcode123=1 % {
73 \catcode125=2 % }
74 \catcode64=11 % @
75 \def\x{\endgroup
76 \expandafter\edef\csname ProDef@AtEnd\endcsname{%
77 \endlinechar=\the\endlinechar\relax
78 \catcode13=\the\catcode13\relax
79 \catcode32=\the\catcode32\relax
80 \catcode35=\the\catcode35\relax
81 \catcode61=\the\catcode61\relax
82 \catcode64=\the\catcode64\relax
83 \catcode123=\the\catcode123\relax
84 \catcode125=\the\catcode125\relax
85 }%
86 }%
87 \x\catcode61\catcode48\catcode32=10\relax%
88 \catcode13=5 % ^^M
89 \endlinechar=13 %
90 \catcode35=6 % #
91 \catcode64=11 % @
92 \catcode123=1 % {
93 \catcode125=2 % }
94 \def\TMP@EnsureCode#1#2{%
95 \edef\ProDef@AtEnd{%
96 \ProDef@AtEnd
97 \catcode#1=\the\catcode#1\relax
98 }%
99 \catcode#1=#2\relax
100 }
101 \TMP@EnsureCode{38}{4}% &
102 \TMP@EnsureCode{40}{12}% (
103 \TMP@EnsureCode{41}{12}% )
104 \TMP@EnsureCode{42}{12}% *
105 \TMP@EnsureCode{45}{12}% -
106 \TMP@EnsureCode{46}{12}% .
107 \TMP@EnsureCode{47}{12}% /
108 \TMP@EnsureCode{91}{12}% [
109 \TMP@EnsureCode{93}{12}% ]
110 \TMP@EnsureCode{96}{12}% `
111 \edef\ProDef@AtEnd{\ProDef@AtEnd\noexpand\endinput}
```
<span id="page-3-1"></span>**2.3 Resources**

```
112 \begingroup\expandafter\expandafter\expandafter\endgroup
                    113 \expandafter\ifx\csname RequirePackage\endcsname\relax
                    114 \def\TMP@RequirePackage#1[#2]{%
                    115 \begingroup\expandafter\expandafter\expandafter\endgroup
                    116 \expandafter\ifx\csname ver@#1.sty\endcsname\relax
                    117 \input #1.sty\relax
                    118 \fi
                    119 }%
                    120 \else
                    121 \let\TMP@RequirePackage\RequirePackage
                    122 \fi
                    123 \TMP@RequirePackage{ltxcmds}[2010/12/12]%
                    124 \TMP@RequirePackage{infwarerr}[2010/04/08]%
                    125 \def\ProDef@temp#1{%
                    126 \expandafter\def\csname ProDef@param[#1]\endcsname % hash-ok
                    127 }
                    128 \expandafter\def\csname ProDef@param\endcsname{}
                    129 \ProDef@temp0{}
                    130 \ProDef@temp1{##1}
                    131 \ProDef@temp2{##1##2}
                    132 \ProDef@temp3{##1##2##3}
                    133 \ProDef@temp4{##1##2##3##4}
                    134 \ProDef@temp5{##1##2##3##4##5}
                    135 \ProDef@temp6{##1##2##3##4##5##6}
                    136 \ProDef@temp7{##1##2##3##4##5##7}
                    137 \ProDef@temp8{##1##2##3##4##5##7##8}
                    138 \ProDef@temp9{##1##2##3##4##5##7##8##9}
\ProDef@IfDefinable
                    139 \ltx@IfUndefined{@ifdefinable}{%
                    140 \long\def\ProDef@IfDefinable#1{%
                    141 \begingroup
                    142 \escapechar=-1 %
                    143 \ltx@ifundefined{\string#1}{%
                    144 \endgroup
                    145 \ltx@firstofone
                    146 }{%
                    147 \expandafter\endgroup
                    148 \expandafter
                    149 \edef\expandafter\ProDef@temp\expandafter{\string#1 }%
                    150 \@PackageError{protecteddef}{%
                    151 Command \ltx@backslashchar\ProDef@temp already defined%
                    152 }\@ehc
                    153 \ltx@gobbletwo
                    154 }%
                    155 }%
                    156 }{%
                    157 \long\def\ProDef@IfDefinable#1{%
                    158 \let\ProDef@next\ltx@gobbletwo
                    159 \@ifdefinable{#1}{%
                    160 \let\ProDef@next\ltx@firstofone
                    161 }%
                    162 \ProDef@next
                    163 }%
                    164 }
                    165 \begingroup\expandafter\expandafter\expandafter\endgroup
```

```
166 \expandafter\ifx\csname protected\endcsname\relax
```

```
167 \begingroup\expandafter\expandafter\expandafter\endgroup
168 \expandafter\ifx\csname DeclareRobustCommand\endcsname\relax
169 \text{24 } % comment
170 \else
171 \newcommand*{\ProtectedDef}{%
172 \ltx@ifnextchar*{%
173 \ProDef@ProtectedDef
174 }{%
175 \ProDef@ProtectedDef{}%
176 }%
177 }%
178 \long\def\ProDef@ProtectedDef#1#2#3#{%
179 \ProDef@IfDefinable{#2}{%
180 \ltx@IfUndefined{ProDef@param#3}{%
181 \DeclareRobustCommand*{#2}{}%
182 \begingroup
183 \escapechar=-1 %
184 \def\ProDef@temp{#1}%
185 \edef\x{\endgroup
186 \ifx\ProDef@temp\ltx@empty
187 \noexpand\long
188 \qquad \qquad \int fi
189 \noexpand\def
190 \expandafter\noexpand\csname\string#2 \endcsname
191 }%
192 \x#3%
193 }{%
194 \DeclareRobustCommand#1{#2}#3%
195 }%
196 }%
197 }%
198 \expandafter\expandafter\expandafter\ProDef@AtEnd
199 \fi
200 \else
201 \catcode`\&=9 % ignore
202 \text{Li}%
203 \ProDef@IfDefinable\ProtectedDef{%
204 & \protected
205 \def\ProtectedDef%
206 }{%
207 \ltx@ifnextchar*{%
208 \let\ProDef@long\ltx@empty
209 \expandafter\ProDef@ProtectedDef\ltx@gobble
210 }{%
211 \let\ProDef@long\long
212 \ProDef@ProtectedDef
213 }%
214 }
215 \long\def\ProDef@ProtectedDef#1#2#{%
216 \ProDef@IfDefinable{#1}{%
217 \ltx@IfUndefined{ProDef@param#2}{%
218 & \protected
219 \ProDef@long
220 \def#1#2%
221 }{%
222 & \protected
223 \ProDef@long
```

```
224 \expandafter\expandafter\expandafter\def
```

```
225 \expandafter\expandafter\expandafter#1%
226 \csname ProDef@param#2\endcsname
227 }%
228 }%
229 }
230 \ProDef@AtEnd%
231 ⟨/package⟩
```
### <span id="page-6-0"></span>**3 Test**

### <span id="page-6-1"></span>**3.1 Catcode checks for loading**

```
232 ⟨*test1⟩
233 \catcode \{=1 \%234 \catcode`\}=2 %
235 \catcode`\#=6 %
236 \catcode`\@=11 %
237 \expandafter\ifx\csname count@\endcsname\relax
238 \countdef\count@=255 %
239 \fi
240 \expandafter\ifx\csname @gobble\endcsname\relax
241 \long\def\@gobble#1{}%
242 \fi
243 \expandafter\ifx\csname @firstofone\endcsname\relax
244 \long\def\@firstofone#1{#1}%
245 \overline{1}246 \expandafter\ifx\csname loop\endcsname\relax
247 \expandafter\@firstofone
248 \else
249 \expandafter\@gobble
250 \fi
251 {%
252 \def\loop#1\repeat{%
253 \def\boldsymbol{\mu} \def\body{#1}%
254 \iterate
255 }%
256 \def\iterate{%
257 \body
258 \let\next\iterate
259 \else
260 \let\next\relax
261 \fi
262 \next
263 }%
264 \let\repeat=\fi
265 }%
266 \def\RestoreCatcodes{}
267 \count@=0 %
268 \loop
269 \edef\RestoreCatcodes{%
270 \RestoreCatcodes
271 \catcode\the\count@=\the\catcode\count@\relax
272 }%
273 \ifnum\count@<255 %
274 \advance\count@ 1 %
275 \repeat
```

```
276
277 \def\RangeCatcodeInvalid#1#2{%
278 \count@=#1\relax
279 \loop
280 \catcode\count@=15 %
281 \ifnum\count@<#2\relax
282 \advance\count@ 1 %
283 \repeat
284 }
285 \def\RangeCatcodeCheck#1#2#3{%
286 \count@=#1\relax
287 \loop
288 \ifnum#3=\catcode\count@
289 \else
290 \errmessage{%
291 Character \the\count@\space
292 with wrong catcode \the\catcode\count@\space
293 instead of \number#3%
294 }%
295 \fi
296 \ifnum\count@<#2\relax
297 \advance\count@ 1 %
298 \repeat
299 }
300 \def\space{ }
301 \expandafter\ifx\csname LoadCommand\endcsname\relax
302 \def\LoadCommand{\input protecteddef.sty\relax}%
303 \fi
304 \def\Test{%
305 \RangeCatcodeInvalid{0}{47}%
306 \RangeCatcodeInvalid{58}{64}%
307 \RangeCatcodeInvalid{91}{96}%
308 \RangeCatcodeInvalid{123}{255}%
309 \catcode`\@=12 %
310 \catcode`\\=0 %
311 \catcode`\%=14 %
312 \LoadCommand
313 \RangeCatcodeCheck{0}{36}{15}%
314 \RangeCatcodeCheck{37}{37}{14}%
315 \RangeCatcodeCheck{38}{47}{15}%
316 \RangeCatcodeCheck{48}{57}{12}%
317 \RangeCatcodeCheck{58}{63}{15}%
318 \RangeCatcodeCheck{64}{64}{12}%
319 \RangeCatcodeCheck{65}{90}{11}%
320 \RangeCatcodeCheck{91}{91}{15}%
321 \RangeCatcodeCheck{92}{92}{0}%
322 \RangeCatcodeCheck{93}{96}{15}%
323 \RangeCatcodeCheck{97}{122}{11}%
324 \RangeCatcodeCheck{123}{255}{15}%
325 \RestoreCatcodes
326 }
327 \Test
328 \csname @@end\endcsname
329 \end
330 ⟨/test1⟩
```
### <span id="page-7-0"></span>**3.2 Test without LATEX and \protected**

```
331 ⟨*test2⟩
```

```
332 \errorcontextlines=10000 %
333 \begingroup\expandafter\expandafter\expandafter\endgroup
334 \expandafter\ifx\csname RequirePackage\endcsname\relax
335 \input protecteddef.sty\relax
336 \catcode`\{=1 %
337 \catcode`\}=2 %
338 \catcode`\#=6 %
339 \else
340 \RequirePackage{protecteddef}[2016/05/16]%
341 \fi
342 \begingroup\expandafter\expandafter\expandafter\endgroup
343 \expandafter\ifx\csname protected\endcsname\relax
344 \let\pdef\def
345 \else
346 \def\pdef{\protected\def}%
347 \fi
348 \def\msg#{\immediate\write16}
349 \countdef\errcount=2 %
350 \long\def\BeginCheck#1\ProtectedDef#2\EndCheck{%
351 \begingroup
352 \toks0={\ProtectedDef#2}%
353 \msg{<<\the\toks0>>}%
354 \endgroup
355 \setbox0=\hbox{%
356 #1%
357 \ProtectedDef#2%
358 \check\foo
359 }%
360 \ifdim\wd0=0pt\relax
361 \else
362 \errmessage{[Definition] Unwanted spaces?!}%
363 \fi
364 \setbox0=\hbox{%
365 \def\fooinitial{XYZ}%
366 \let\foo\fooinitial
367 \errcount=0 %
368 \expandafter\def\csname @PackageError\endcsname##1##2##3{%
369 \advance\errcount by 1 %
370 }%
371 \expandafter\def\csname @notdefinable\endcsname{%
372 \advance\errcount by 1 %
373 }%
374 \ProtectedDef#2%
375 \ifnum\errcount=1 %
376 \else
377 \errmessage{1 error expected, but found: \the\errcount}%
378 \fi
379 \ifx\foo\fooinitial
380 \else
381 \def\space{ }%
382 \errmessage{\string\foo\space is overwritten}%
383 \fi
384 }%
385 \ifdim\wd0=0pt\relax
386 \else
387 \errmessage{[Error] Unwanted spaces?!}%
388 \fi
389 }
```

```
390 \chardef\DeclareVersion=0 %
391 \begingroup\expandafter\expandafter\expandafter\endgroup
392 \expandafter\ifx\csname protected\endcsname\relax
393 \begingroup\expandafter\expandafter\expandafter\endgroup
394 \expandafter\ifx\csname DeclareRobustCommand\endcsname\relax
395 \else
396 \chardef\DeclareVersion=1 %
397 \fi
398 \fi
399 \ifnum\DeclareVersion=0 %
400 \def\check#1{%
401 \iint x\cmp#1%402 \msg{* Test passed.}%
403 \else
404 \msg{}%
405 \msg{[\meaning#1]}%
406 \msg{[\meaning\cmp]}%
407 \errmessage{Test failed!}%
408 \fi
409 }%
410 \else
411 \def\check#1{%
412 \begingroup
413 \escapechar=-1 %
414 \edef\x{\endgroup
415 \def\noexpand\cs/{\string#1}%
416 }\x
417 \edef\CMP{%
418 \noexpand\protect
419 \expandafter\noexpand\csname\cs/ \endcsname
420 }%
421 \ifx\CMP#1%
422 \expandafter\ifx\csname\cs/ \endcsname\cmp
423 \msg{Test passed.}%
424 \else
425 \msg{}%
426 \msg{[\expandafter\meaning\csname\cs/ \endcsname]}%
427 \msg{[\meaning\cmp]}%
428 \errmessage{Test failed!}%
429 \fi
430 \else
431 \msg{}%
432 \msg{[\meaning#1]}%
433 \msg{[\meaning\CMP]}%
434 \errmessage{Test failed!}%
435 \fi
436 }%
437 \fi
438
439 \tracingmacros=1
440
441 \BeginCheck
442 \pdef\cmp{}%
443 \ProtectedDef*\foo{}%
444 \EndCheck
445
446 \BeginCheck
447 \pdef\cmp{}%
```

```
448 \ProtectedDef*\foo[0]{}%
449 \EndCheck
450
451 \BeginCheck
452 \pdef\cmp#1{<#1>}%
453 \ProtectedDef*\foo[1]{<#1>}%
454 \EndCheck
455
456 \BeginCheck
457 \pdef\cmp(#1){<#1>}%
458 \ProtectedDef*\foo(#1){<#1>}%
459 \EndCheck
460
461 \BeginCheck
462 \long\pdef\cmp{}%
463 \ProtectedDef\foo{}%
464 \EndCheck
465
466 \BeginCheck
467 \long\pdef\cmp{}%
468 \ProtectedDef\foo[0]{}%
469 \EndCheck
470
471 \BeginCheck
472 \long\pdef\cmp#1{<#1>}%
473 \ProtectedDef\foo[1]{<#1>}%
474 \EndCheck
475
476 \BeginCheck
477 \long\pdef\cmp(#1){<#1>}%
478 \ProtectedDef\foo(#1){<#1>}%
479 \EndCheck
480
481 \csname @@end\endcsname\end
482 ⟨/test2⟩
```
# <span id="page-10-0"></span>**4 Installation**

### <span id="page-10-1"></span>**4.1 Download**

Package. This package is available on CTAN<sup>[1](#page-10-2)</sup>:

**[CTAN:macros/latex/contrib/oberdiek/protecteddef.dtx](https://ctan.org/tex-archive/macros/latex/contrib/oberdiek/protecteddef.dtx)** The source file.

**[CTAN:macros/latex/contrib/oberdiek/protecteddef.pdf](https://ctan.org/tex-archive/macros/latex/contrib/oberdiek/protecteddef.pdf)** Documentation.

**Bundle.** All the packages of the bundle 'oberdiek' are also available in a TDS compliant ZIP archive. There the packages are already unpacked and the documentation files are generated. The files and directories obey the TDS standard.

**[CTAN:install/macros/latex/contrib/oberdiek.tds.zip](http://mirrors.ctan.org/install/macros/latex/contrib/oberdiek.tds.zip)**

*TDS* refers to the standard "A Directory Structure for T<sub>E</sub>X Files" ([CTAN:pkg/tds](http://ctan.org/pkg/tds)). Directories with texmf in their name are usually organized this way.

<span id="page-10-2"></span>[CTAN:pkg/protecteddef](http://ctan.org/pkg/protecteddef)

#### <span id="page-11-0"></span>**4.2 Bundle installation**

**Unpacking.** Unpack the oberdiek.tds.zip in the TDS tree (also known as texmf tree) of your choice. Example (linux):

```
unzip oberdiek.tds.zip -d ~/texmf
```
#### <span id="page-11-1"></span>**4.3 Package installation**

**Unpacking.** The .dtx file is a self-extracting docstrip archive. The files are extracted by running the  $.$ dtx through plain T<sub>E</sub>X:

tex protecteddef.dtx

**TDS.** Now the different files must be moved into the different directories in your installation TDS tree (also known as texmf tree):

```
\rightarrow \texttt{tex} / \texttt{generic} / \texttt{obordiek} / \texttt{protecteddef.sty}\hspace{2.5mm}\mbox{protecteddef.pdf} \hspace{2.5mm}\mbox{$\rightarrow$ doc/lates/oberdiek/protecteddef.pdf}test/protecteddef-test1.tex \rightarrow doc/latex/oberdiek/test/protecteddef-test1.tex
\texttt{test/protecteddef-test2.tex} \rightarrow \texttt{doc/latex/oberdiek/test/protecteddef-test2.tex}\rightarrow {\tt source/latex/oberdiek/protected def.} \texttt{dtx}
```
If you have a docstrip.cfg that configures and enables docstrip's TDS installing feature, then some files can already be in the right place, see the documentation of docstrip.

### <span id="page-11-2"></span>**4.4 Refresh file name databases**

If your TEX distribution (TEX Live, mikTEX, …) relies on file name databases, you must refresh these. For example, TEX Live users run texhash or mktexlsr.

### <span id="page-11-3"></span>**4.5 Some details for the interested**

**Unpacking with LA<sup>T</sup>FX.** The .dtx chooses its action depending on the format:

**plain T<sub>E</sub>X:** Run docstrip and extract the files.

**LATEX:** Generate the documentation.

If you insist on using LAT<sub>EX</sub> for docstrip (really, docstrip does not need LAT<sub>EX</sub>), then inform the autodetect routine about your intention:

```
latex \let\install=y\input{protecteddef.dtx}
```
Do not forget to quote the argument according to the demands of your shell.

Generating the documentation. You can use both the .dtx or the .drv to generate the documentation. The process can be configured by the configuration file  $l$ txdoc.cfg. For instance, put this line into this file, if you want to have  $A4$ as paper format:

\PassOptionsToClass{a4paper}{article}

An example follows how to generate the documentation with pdfI $\Delta T$ <sub>EX</sub>:

```
pdflatex protecteddef.dtx
makeindex -s gind.ist protecteddef.idx
pdflatex protecteddef.dtx
makeindex -s gind.ist protecteddef.idx
pdflatex protecteddef.dtx
```
# <span id="page-12-0"></span>**5 History**

# <span id="page-12-1"></span>**[2011/01/31 v1.0]**

• First public version.

# <span id="page-12-2"></span>**[2016/05/16 v1.1]**

• Documentation updates.

# **6 Index**

Numbers written in italic refer to the page where the corresponding entry is described; numbers underlined refer to the code line of the definition; plain numbers refer to the code lines where the entry is used.

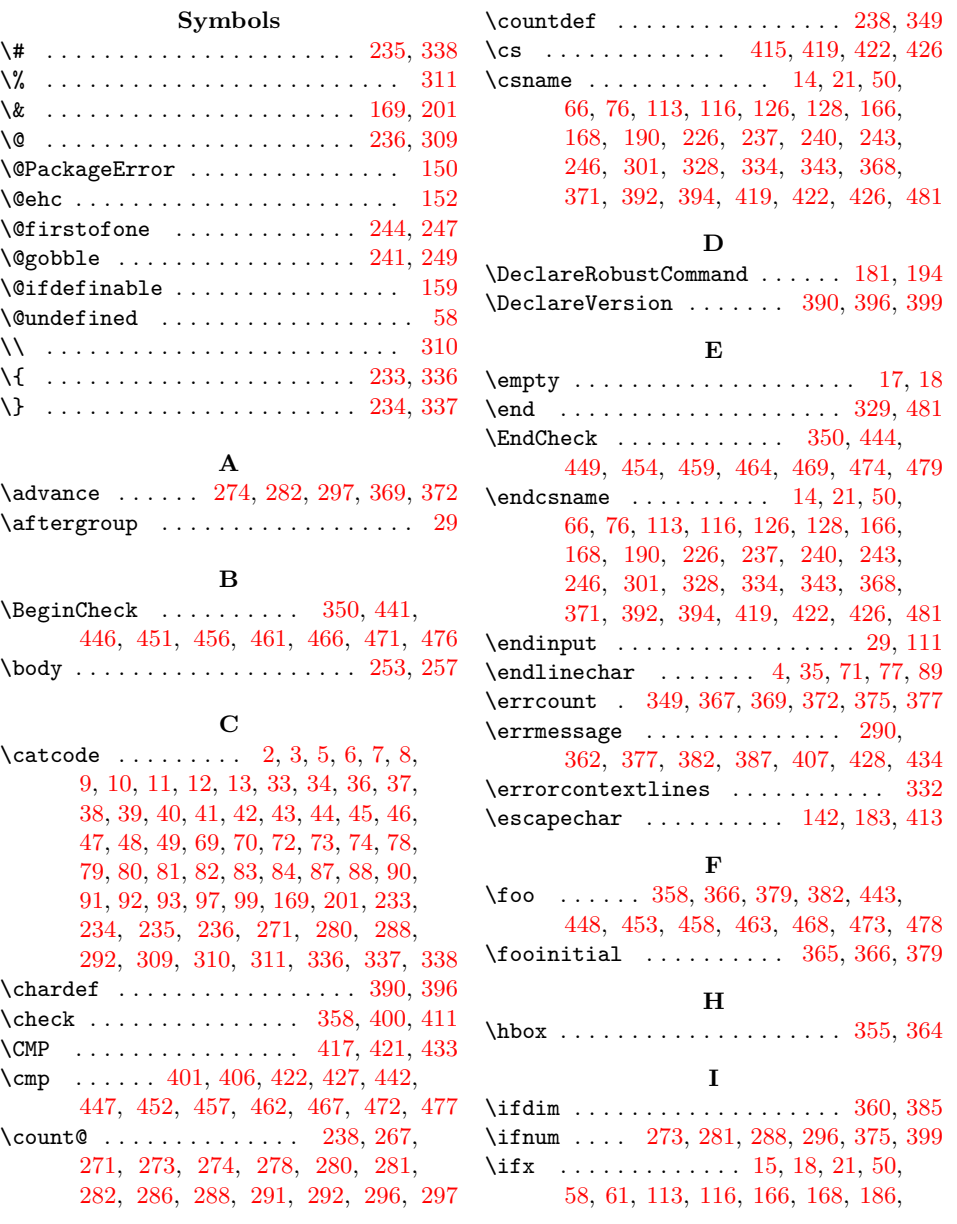

<span id="page-13-0"></span>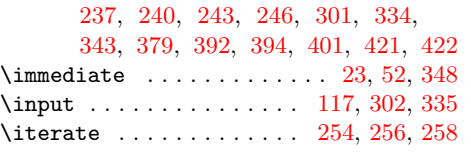

**L** \LoadCommand ............. 302, 312 \loop . . . . . . . . . . . . 252, 268, 279, 287 \ltx@backslashchar . . . . . . . . . . . 151 \ltx@empty . . . . . . . . . . . . . . . 186, 208 \ltx@firstofone .......... 145, 160 \ltx@gobble ................. 209 \ltx@gobbletwo . . . . . . . . . . . . 153, 158 \ltx@ifnextchar ........... 172, 207 \ltx@IfUndefined ..... 139, 180, 217 \ltx@ifundefined ............. 143 **M** \meaning . . 405, 406, 426, 427, 432, 433 \msg . . 348, 353, 402, 404, 405, 406,

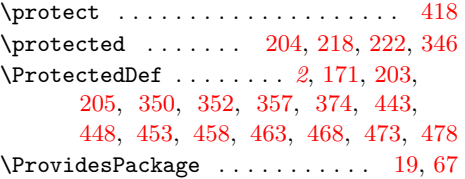

#### **R**

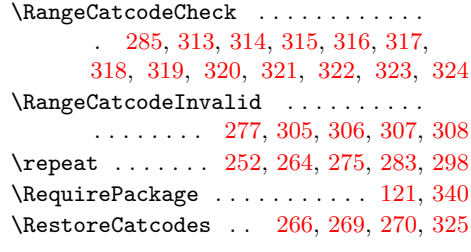

#### **S**

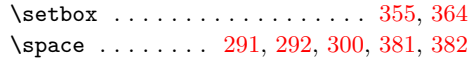

#### **T**

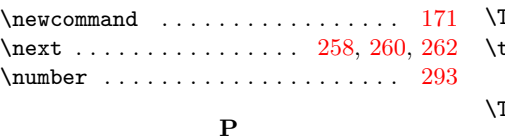

**N**

423, 425, 426, 427, 431, 432, 433

### \PackageInfo . . . . . . . . . . . . . . . . . 26 \pdef . . . . . . . . . . . . . 344, 346, 442, 447, 452, 457, 462, 467, 472, 477 \ProDef@AtEnd . . . . 95, 96, 111, 198, 230  $\label{prop:1}$ \ProDef@long . . . . . 208, 211, 219, 223 \ProDef@next . . . . . . . . . 158, 160, 162 \ProDef@ProtectedDef . . . . . . . . . . . . . . . 173, 175, 178, 209, 212, 215 \ProDef@temp . . . . . . . . . 125, 129, 130, 131, 132, 133, 134, 135, 136, 137, 138, 149, 151, 184, 186

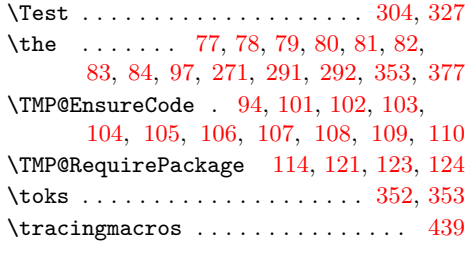

#### **W**

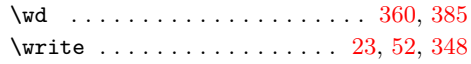

#### **X**

 $\overline{\text{14}}$ , 15, 18, 22, 26, 28, 51, 56, 66, 75, 87, 185, 192, 414, 416